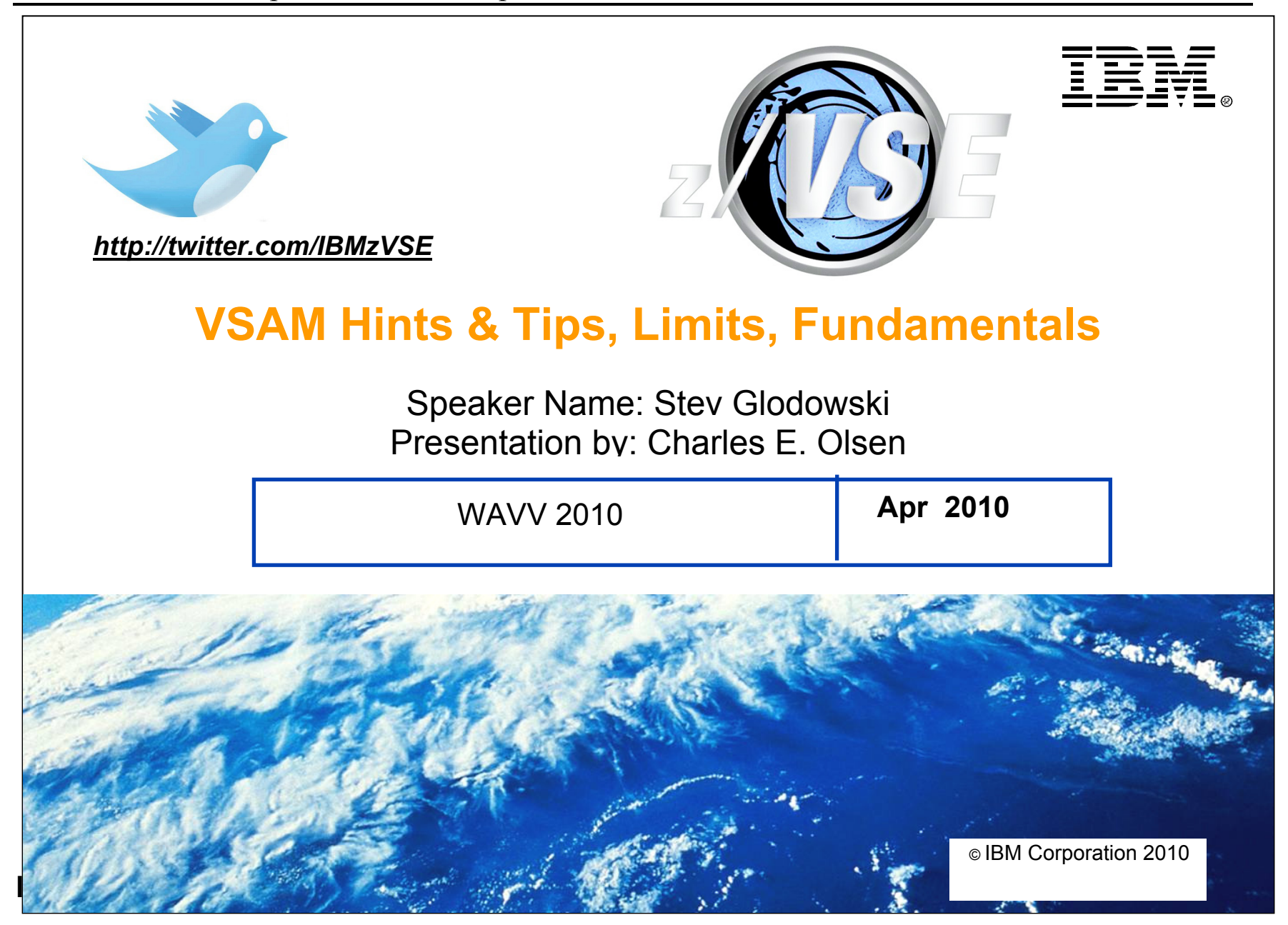

#### **VSE/VSAM Components**

- Virtual Storage Access Method (VSE/VSAM)
	- $\triangleright$  Two versions: MVS/ESA | S/390 | z/OS and z/VSE. VM/ESA | z/VM uses VSE/VSAM.
	- ¾ Dasd Storage Control
	- $\triangleright$  Catalog Management
	- $\triangleright$  Utilities
	- $\triangleright$  Emulation for SAM and ISAM
- Catalog management
	- ¾ Maintains attributes of all files (clusters) defined to VSE/VSAM
	- $\triangleright$  Allocates dasd space.
- Open / Close
	- ¾ Connects and Disconnects a cluster with an application program.
	- $\triangleright$  Ensures access integrity

### **VSE/VSAM Components**

- ❖ Record Management
	- $\triangleright$  Performs all I/O access to clusters and catalogs
	- ¾ Manages Buffer Pools
	- $\triangleright$  Ensures SHR(4) integrity
- Space Management Feature
	- ¾ Emulates Sequential Access Method (SAM) for non-VSAM applications.
	- ¾ Open / Close activity performed by VSE/VSAM. I/O performed by special VSE Basic Access Method (BAM) phase. (\$IJGXSRV and its kith and kin)

## **VSE/VSAM Components**

# **Utilities:**

- $\triangleright$  IDCAMS
	- Catalog Access
	- Data manipulation (REPRO, PRINT)
- $\triangleright$  Backup / Restore
	- Archival data storage
- ¾ IKQVDU
	- VTOC maintenance
- ¾ IKQVEDA
	- **Trace facility**
- ¾ IKQVCHK
	- Catalog Corruption Checker
- ¾ IKQPRED
	- Compression prediction

- ESDS (Entry-Sequenced Data Set)
	- $\triangleright$  Sequential (Browse) Access
	- $\triangleright$  Direct Access by Relative Byte Address (RBA)
		- Returned in RPL after GET request.
	- $\triangleright$  Insert only at end-of-file.
	- $\blacktriangleright$ Record update only allowed if record length does not change.
	- $\blacktriangleright$ SAM ESDS is a unique sub-set
- KSDS (Key-Sequenced Data Set)
	- $\triangleright$  Access by Sequential Browse, RBA, or Key
	- $\triangleright$  Insert in key sequence.
	- $\triangleright$  Contains data and index components.
	- ¾ "Gobi desert" problem
- RRDS (Relative-Record Data Set)
	- $\blacktriangleright$  Similar to KSDS. No Index component. Records retrieved using Relative Record Number (RRN) as key.
	- $\triangleright$  Access by Browse, RBA, or RRN (key)
	- $\triangleright$  Fixed length records only
	- $\blacktriangleright$ Insert / Update in RRN sequence. (Cannot change length of record)

- VRDS (Variable-Length Relative-Record Data Set)
	- $\blacktriangleright$ Application access identical to RRDS. Uses RRN as key to access / insert / update records.
	- $\blacktriangleright$ Allows variable length records.
	- $\triangleright$  Contains data and index components.
- **❖** Alternate Index
	- $\triangleright$  KSDS file.
	- ¾ Linked via Path to Base Cluster, which may be KSDS (keys) or ESDS (RBA)
- ❖ Key Ranges
	- $\triangleright$  Archaic method to isolate I/O requests to different parts of a cluster (file).
- ❖ Cluster Definition:
	- $\triangleright$  Cluster Name
	- $\triangleright$  Data Name
	- $\triangleright$  Index Name (if KSDS or VRDS)
	- $\blacktriangleright$ Meaningful Cluster names since z/VSE 4.2

# **Control Interval format**

- $\triangleright$  Logical Records can be:
	- Fixed (Average record size  $=$  maximum record size)
	- Variable (Average record size  $\leq$  maximum record size)
	- Spanned (larger than control interval)
	- Compressed

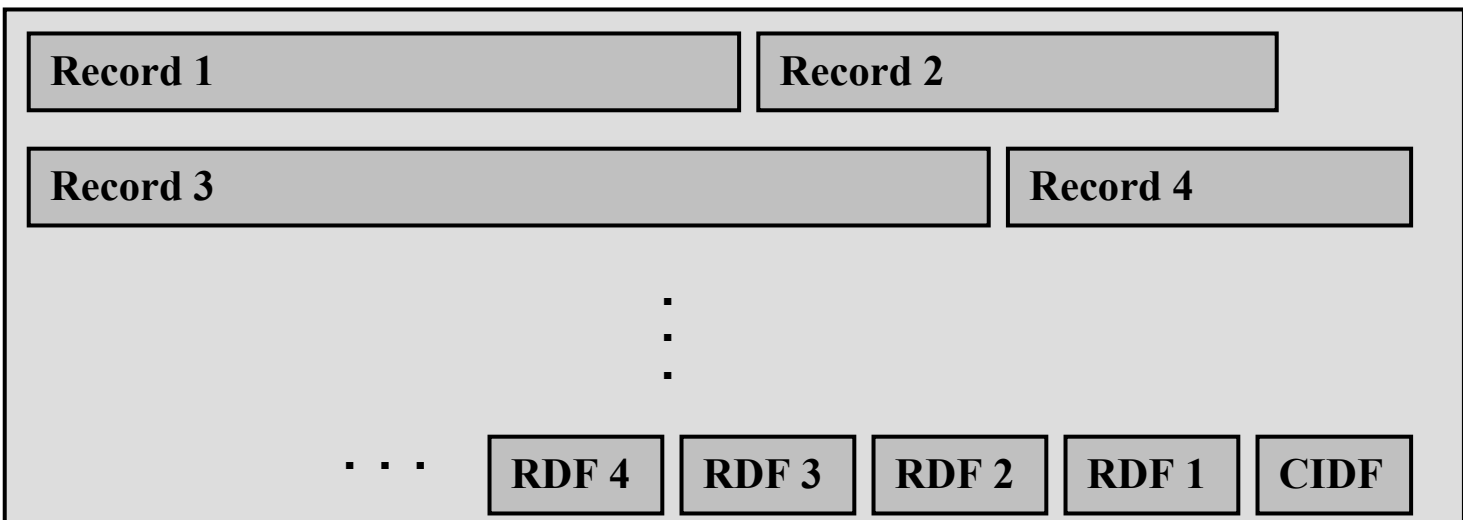

- ¾ Control Interval Definition Field (CIDF): (four bytes) describes freespace in control interval
- ¾ **Record Definition Field (RDF):** If records have different lengths, one (three bytes) per record. If a series of records have the same length, two RDFs per sequence (nn records of mm length). Spanned record has two RDFs per CI. Identifies position of this segment in logical record.
- ¾ **Index:** One index record per CA, with a pointer for each control interval, containing the highest index value in CI.

#### Data Control Interval with 25 fixed 80-byte records:

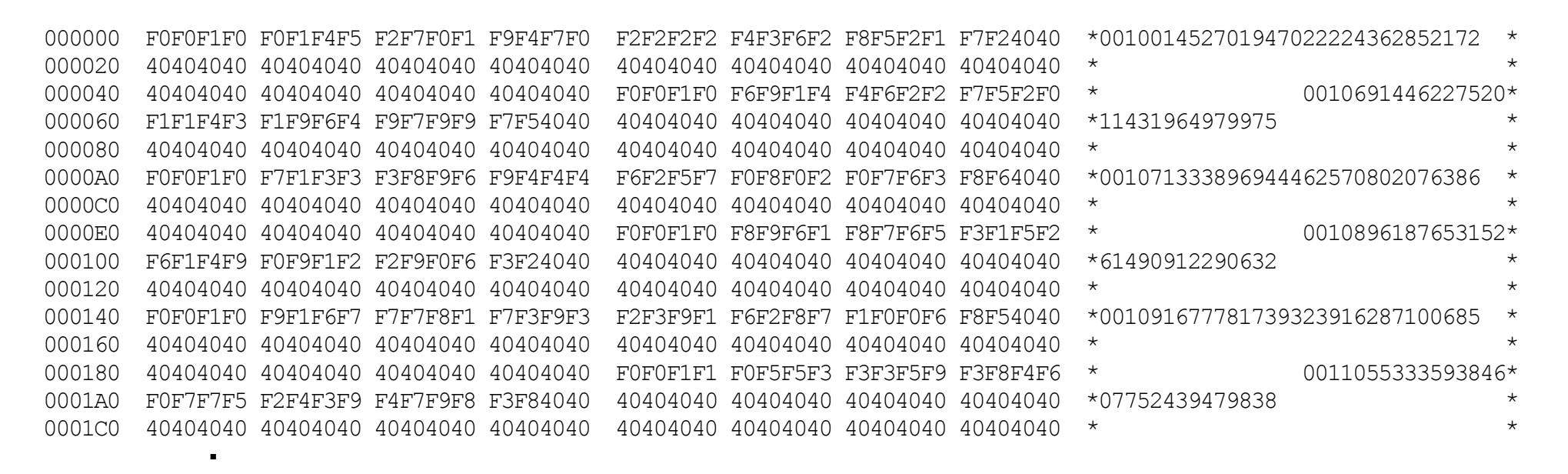

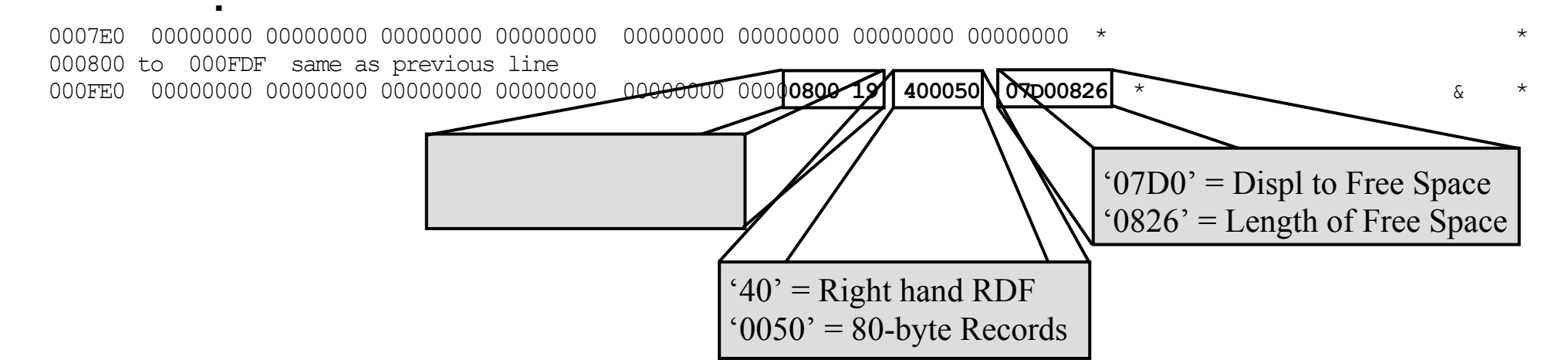

▪

#### Data Control Interval with variable length records.

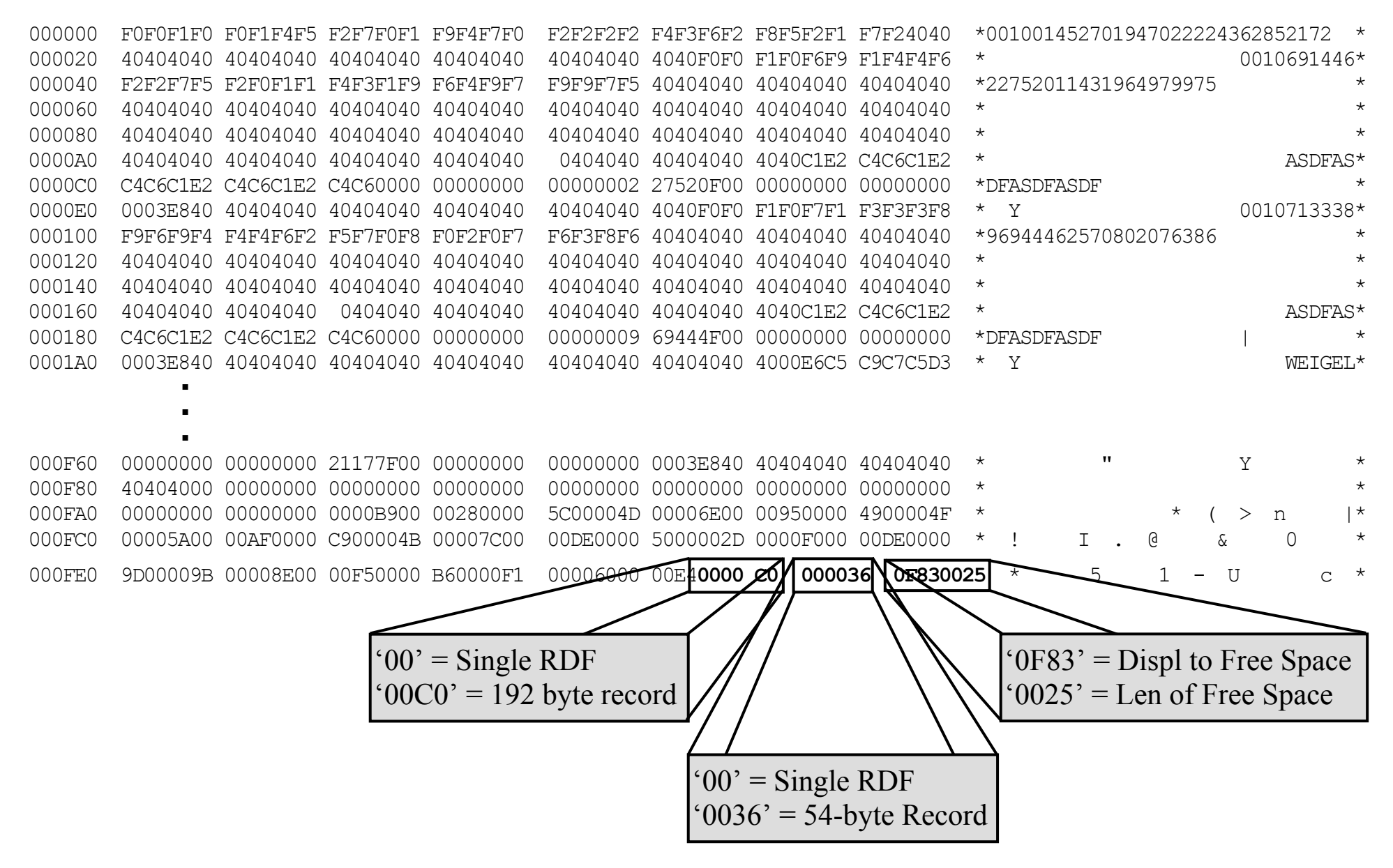

#### **Compression**

- ¾ **Hardware or Software**
- ¾ **Dictionary:**
- ¾ **Compression Control Dataset (CCDS)**
- ¾ **Cluster defined using "COMPRESSED" Attribute.**

#### ¾ **Advantages:**

- More data stored on dasd extent. Avoid 4 Giga-byte limit.
- For sequential access, more records per buffer (CI), so fewer I/Os.
- Some customers report substantial reductions in batch window.

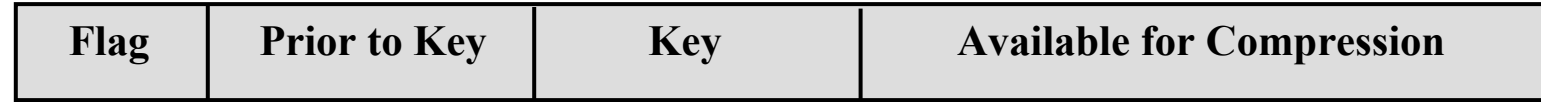

- $\triangleright$  At least 40 bytes per record must be available for compression.
- ¾ Requires up to 1Meg additional 31-bit GETVIS per file for compression services.

#### **Control Area format**

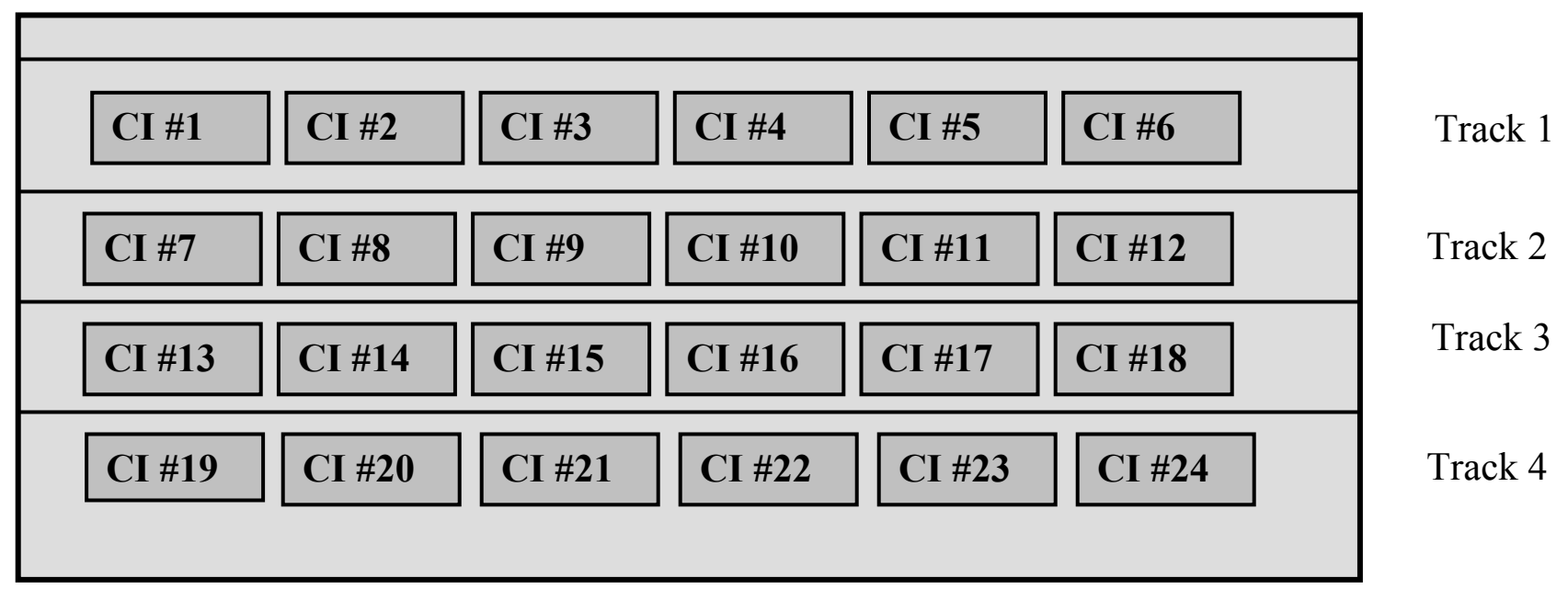

- $\blacktriangleright$ SAM ESDS (non-CA format. CI can be split at end of track)
- ¾ CISIZE vs track utilization (18K best VSAM space utilization, 512k worst case )

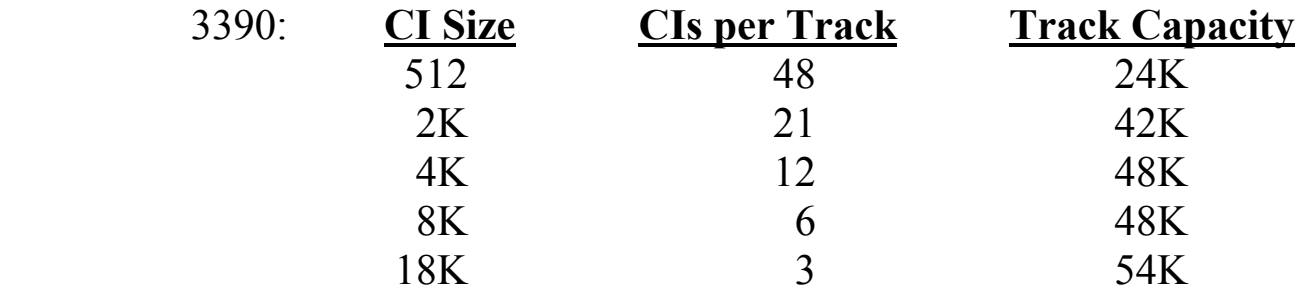

## **KSDS / VRDS Index Record Structure**

**Typical Tree Structure, with horizontal chain:** 

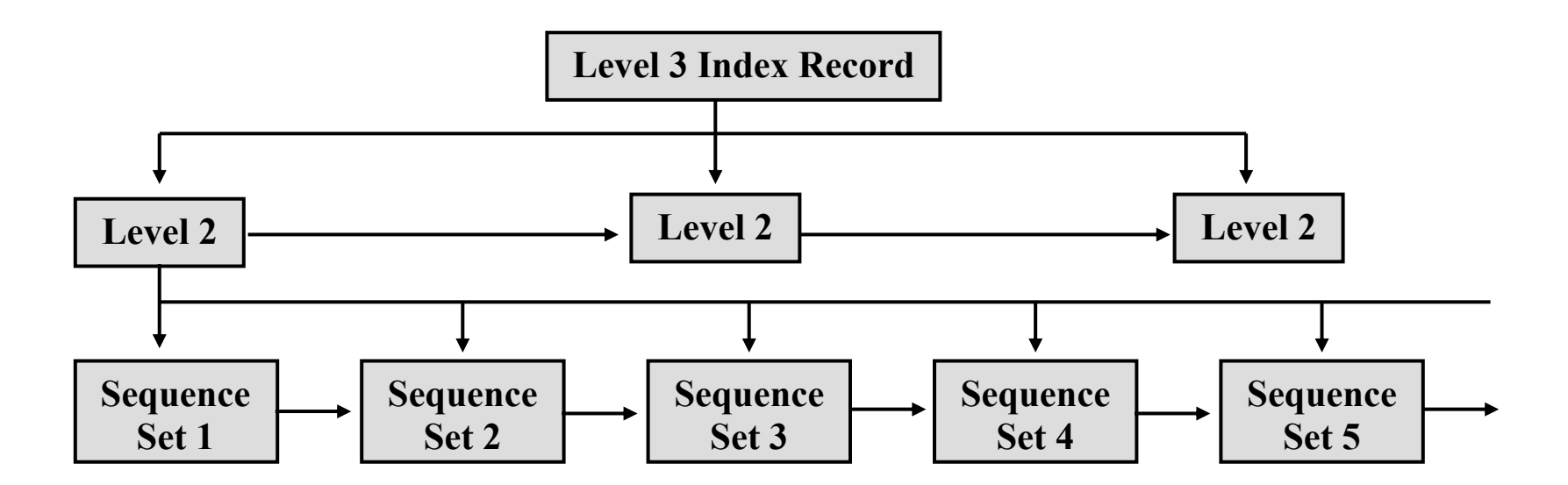

Each Index Sequence Set describes a data control interval.

## **Format of Sequence Set (Level 1 Index) CI**

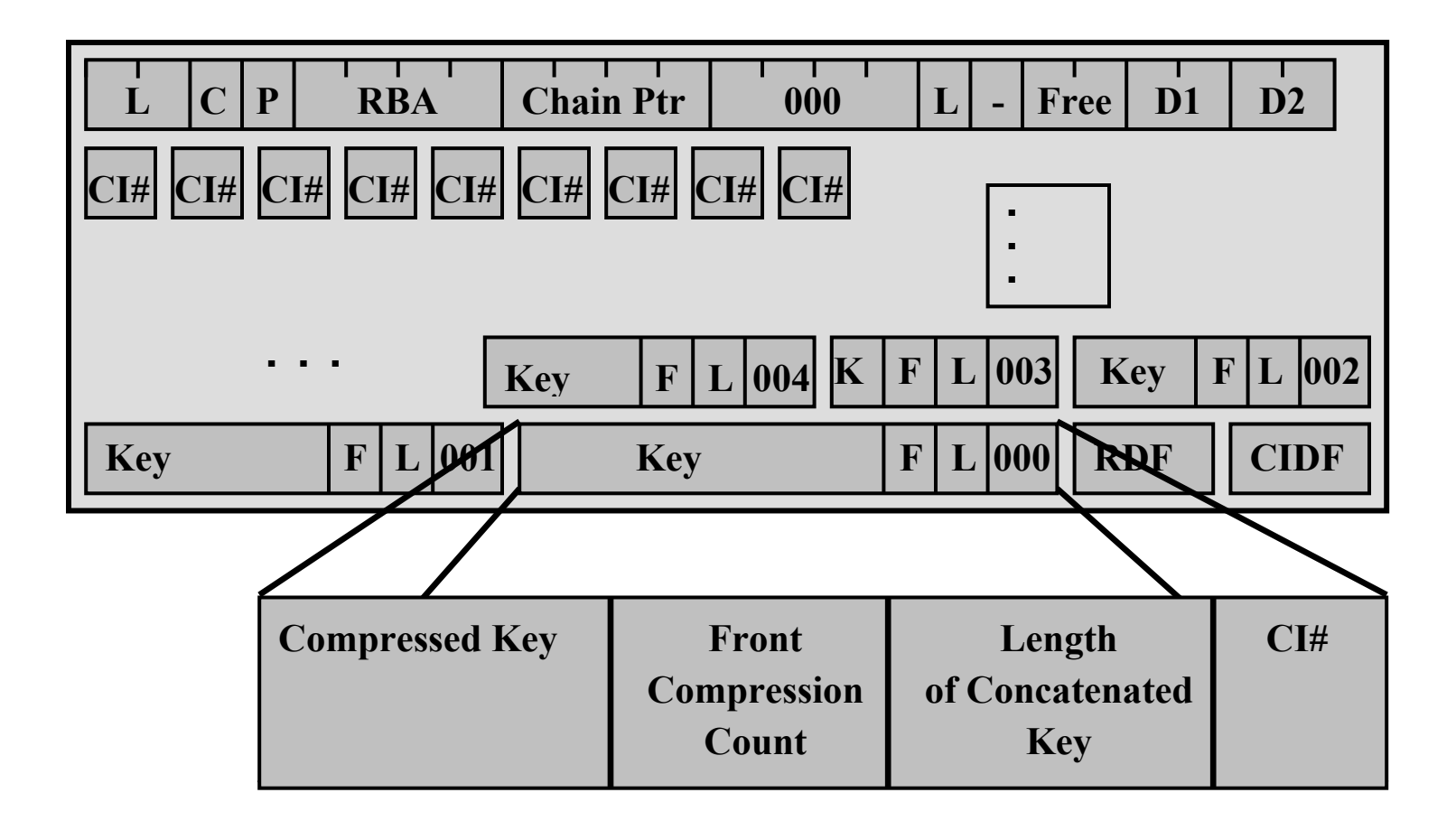

## **Key Compression in Index Records**

- $\triangleright$  Both front and rear compression
- $\triangleright$  Very efficient. 100,000 records in 750 tracks required 4 tracks index.

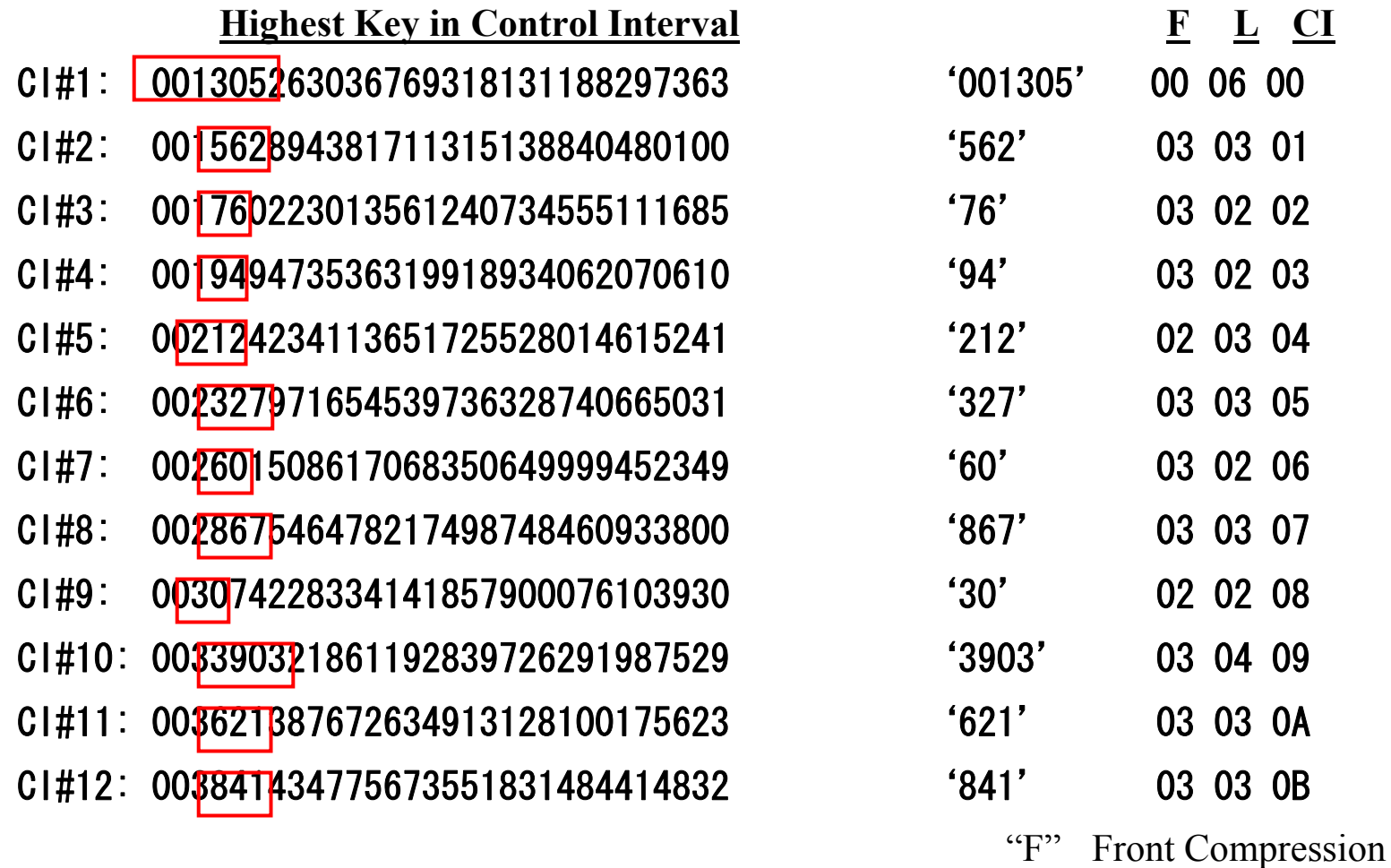

"L" Length

#### Sequence Set (Level 1 Index) record showing key compression:

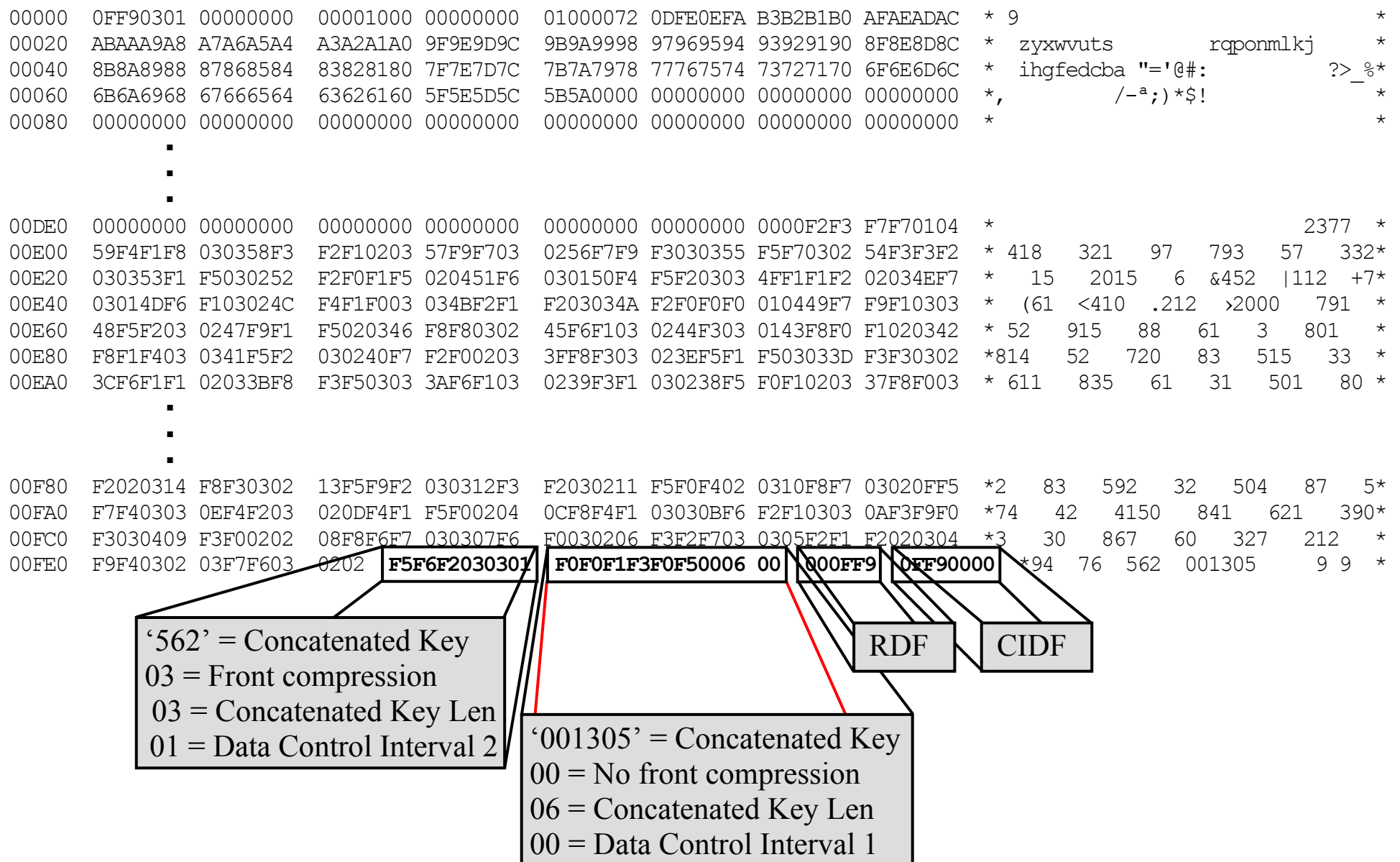

## **"Gobi Desert" problem**

- Can affect any KSDS file (including VSAM catalogs)
- Add at end, delete from beginning
- $\triangleleft$  Index High Key not changed by delete
- Empty data CIs are never reused
- Impact:
	- $\triangleright$  Performance degradation
	- $\triangleright$  Cluster (catalog) growth
- ❖ Resolution:
	- $\triangleright$  Define keys (or cluster names) so that they are random
	- $\triangleright$  Frequent reorganization of file (or catalog).

**Size Limits:** (rc x'1C' "No more available extents")

**123 volumes per cluster component (data and index).** 

- **16 volumes from default model.**
- **4.3 Giga-byte** 
	- ¾ **4 byte RBA (Relative Byte Address):**
	- ¾ **4500 11000 cylinders on D/T3390 depending on CI-Size and track utilization**
	- ¾ **Compression can help**
	- $\blacktriangleright$ **'ExtraLargeDataset' or 'XXL' max 286 GB ( No-RBA access )**
- **Clusters are limited to 123 extents per component (Data/Index).** 
	- $\triangleright$  This is normally only a problem if you specify a very small secondary extent.
	- $\triangleright$  VSE/VSAM will sub-allocate an extent up to 5 times.
- **Catalogs, reusable files, and unique files are limited to 16 extents.**

## **Size Limits: (cont)**

- **No single allocation over 16Meg records:**
- **64K control areas limitation for SHR(4)**
	- $\blacktriangleright$ **Maximum SHR(4) file size is 51 GB**
- **16 million records per extent:** When defining files using "**RECORDS**", you can specify up to 16 million records.
	- ¾ **"RECORDSIZE":** You can request more data by specifying a larger maximum "**RECORDSIZE"** for the file.
	- ¾ **Compression can help:** Remember, if the file is compressed, VSAM uses the uncompressed maximum record length to calculate how much space to reserve for the file. This may give you more space than you actually need.

## **Large DASD Support**

- BIG-DASD supports dasd with up to 10017 cylinders.
- FAT-DASD supports dasd with up to 65520 cylinders
- Implementation is transparent to existing applications and JCL. Dasd is flagged in LISTCAT as "BIG-3390" or "FAT-3390"
- Automatic for BIG-DASD using FATDASD parm for DEFINE UCAT & SPACE
- Allocations converted to **CYLINDERS**
- Minimum data CISIZE increased to 1024 (depending on key size)
- BUFSPACE parameter may be increased
- \* Note: **RECOVERABLE** catalogs are not supported on "large dasd".

## **Recommendations:**

- ❖ Maximize size of Control Area
- Use reasonably large data Control Intervals
- Let index Control Interval size default.
- $\triangleleft$  Compression will save I/Os, but will cost CPU
- $\triangleleft$  Additional buffering will save I/Os
	- $\triangleright$  For sequential processing, use largest possible data CIs, and multiple data buffers.
	- $\triangleright$  For direct processing, use smallest possible index CIs, and multiple index buffers.

### **CI Split process:**

- 1.Set Split-in-Progress bit in data CI to be split, and write it out.
- 2. Move all records higher than record being inserted (sequential vs direct processing) into a new data CI, and write it out.
- 3. Update index sequence set and write it out.
- 4.Remove C-I-P bit from old CI, and write it out.
- 5.If no room for another data CI in this CA, or if sequence set record is full, causes CA split.
- CI splits not very costly in terms of system overhead (four I/Os, a bit of CPU processing overhead)
- Recommendation: Do not specify CI free space. Do not reorganize files just based on CI split numbers.
- $\cdot$  Between steps 2 and 4, duplicate records exist in the database. If an error occurs (split is interrupted) at this point, CI with s-i-p bit is already in database.
	- $\triangleright$  Next time this CI is read, in keyed update mode, the split will be completed.
	- $\triangleright$  If the access is not keyed and not update, rc x'00' with feedback x'1C' is returned.
	- $\blacktriangleright$ If the access is not keyed, but get-for-update, rc x'08' with feedback x'9C' is returned.

## **CA Split process:**

- 1. Set Split-in-Progress bit in index sequence set, and write it out.
- 2. Format a new CA at high-used RBA in current extent. This may involve 150 I/Os for 4K data CIs.
- 3. Read all CIs from old CA. Turn on Split-in-Progress bit and write them back out (up to 300  $I/Os$ ).
- 4. Read all CIs higher than record being inserted (sequential vs direct processing), turn off c-i-p bit
- 5. Write CIs to new data CA. (up to another 300 I/Os).
- 6. Create new index sequence set and write it out.
- 7. Read and write higher-level index records (if required)
- 8. Read all CIs from old CA, turn off c-i-p bit. Clear, if required. Write back out to old CA (up to another 300 I/Os).
- 9. Update old index sequence set record, indicate free CIs, turn off c-i-p bit and write out.
- 10.If no room for another data CA in this extent, allocate a new extent. If no additional extents possible, or if catalog full, reject record update / insert request with feedback code x'1C'. If adding new extent would result in > 4Gig, set feedback code x'D8'

## **CA Splits Recommendations:**

- $\triangleleft$  CA splits are quite expensive (up to a thousand I/Os) when they occur, but do not substantially impact future processing.
- If inserts are heavily clustered, CA splits may be more efficient than CA Free Space.
	- $\triangleright$  Reorganization will consolidate the cluster, removing free space created by splits, which may have to be added back in.
- Consider preformatting file, when new record keys are predictable and are inserted in direct mode.
- $\bullet$  Do not reorganize after a certain number of CA splits.
- Define CA free space (at least 20%) for on-line files. **FREESPACE(0,20)**
- $\triangleleft$  Between steps 5 and 8, duplicate records exist in the database. If an error occurs (split is interrupted) at this point, CI with s-i-p bit is already in database.
	- $\triangleright$  Next time this CI is read, in keyed update mode, the split will be completed.
	- $\triangleright$  If the access is not keyed and not update, rc x'00' with feedback x'1C' is returned.
	- $\triangleright$  If the access is not keyed, but get-for-update, rc x'08' with feedback x'9C' is returned.

## **Master Catalog (IJSYSCT):**

- One Master catalog per system. Defined during system installation, normally on DOSRES. Assigned (via DEF SYSCAT) during IPL.
- VSE Messages Online File,
- $\triangleleft$  Definitions for further user catalogs,
- Definition for VSE/VSAM –managed libraries (PRD1, PRD2)

## **User Catalogs:**

- Optional. As many as required
- **❖** Requires JCL specification
- $\triangleleft$  May be shared by multiple z/VSE systems
- Only one catalog per volume
- ❖ Can own space on multiple volumes.
- Multiple catalogs can own space on one volume (not recommended, except for DOSRES and SYSWK1)

## **VSESPUC User Catalog (VSESP.USER.CATALOG):**

- $\triangleright$  On-line System Files:
	- VSE.CONTROL.FILE (IESCNTL)
	- CICS Start-up Dataset (CSD)
	- Restart Dataset (RSD)
	- Global Catalog (GCD, CICS TS)
	- Local Catalog (LCD, CICS TS)
	- Transient data, Intra-partition dataset (TD.INTRA)
	- Temporary Storage (DFHTEMP)
	- Data Management Facility (DMF) file
	- **Transaction Abend Dump Library (DFHDMPA / DFHDMPB)**
	- On-line Problem Determination File (IESPRB)
	- VSE Primary Library (Alternate ICCF Library)
- ¾ System Work Files
- ¾ PTF.FILE (Used to apply PTFs from disk)
- ¾ Text Repository File (IESTRFL)
- ¾ On-line Messages File (IESMSGS)
- ¾ VSE/VSAM Record Mapping Definitions (See e-business connectors)
- ¾ CICS REXX files (RFSDIR1, RFSPOL1, RFSDIR2, RFSPOL2)
- ¾ CICS Listener (EZACONF, EZACACH)

## **Catalog contents:**

- Self-describing records (including cluster definitions for catalog itself)
- Volume (space) definitions
- Cluster definitions (including data, index, aix, and path)
- Compression information (CCDS dataset)
- ❖ Internal Format like VSAM KSDS key range file
- $\div$  Can be shared with zVM in read-only mode. Not shareable with z/OS.
- Three parts:
	- $\triangleright$  True-name (High-key) range. Contains index of 44-character names to internal catalog CI# Subject to "Gobi Desert" problem .
	- $\triangleright$  Low-key range:
		- Volume descriptors
		- Cluster descriptors
	- $\triangleright$  Index (Used only for True-name records)

## **Catalog Recommendations:**

- Name clusters (and catalogs, where applicable) to include application names.
- Name all cluster components (spec. data and index) explicitly. Volume list in LISTCAT includes data and index, not cluster name.
- $\div$  Exploit partition and system independent naming (% or %%) (SAM ESDS files only)
- Place static (once defined, multi-access) and dynamic files (frequently redefined) in separate catalogs.
- $\triangleleft$  Place batch vs on-line files in separate catalogs.
- Define catalog with "**DEDICATE**" at cluster level, and catalog allocation at "**DATA**" level.
- Do not put all your eggs in one basket.

# **Don't put all your eggs in one basket !!**

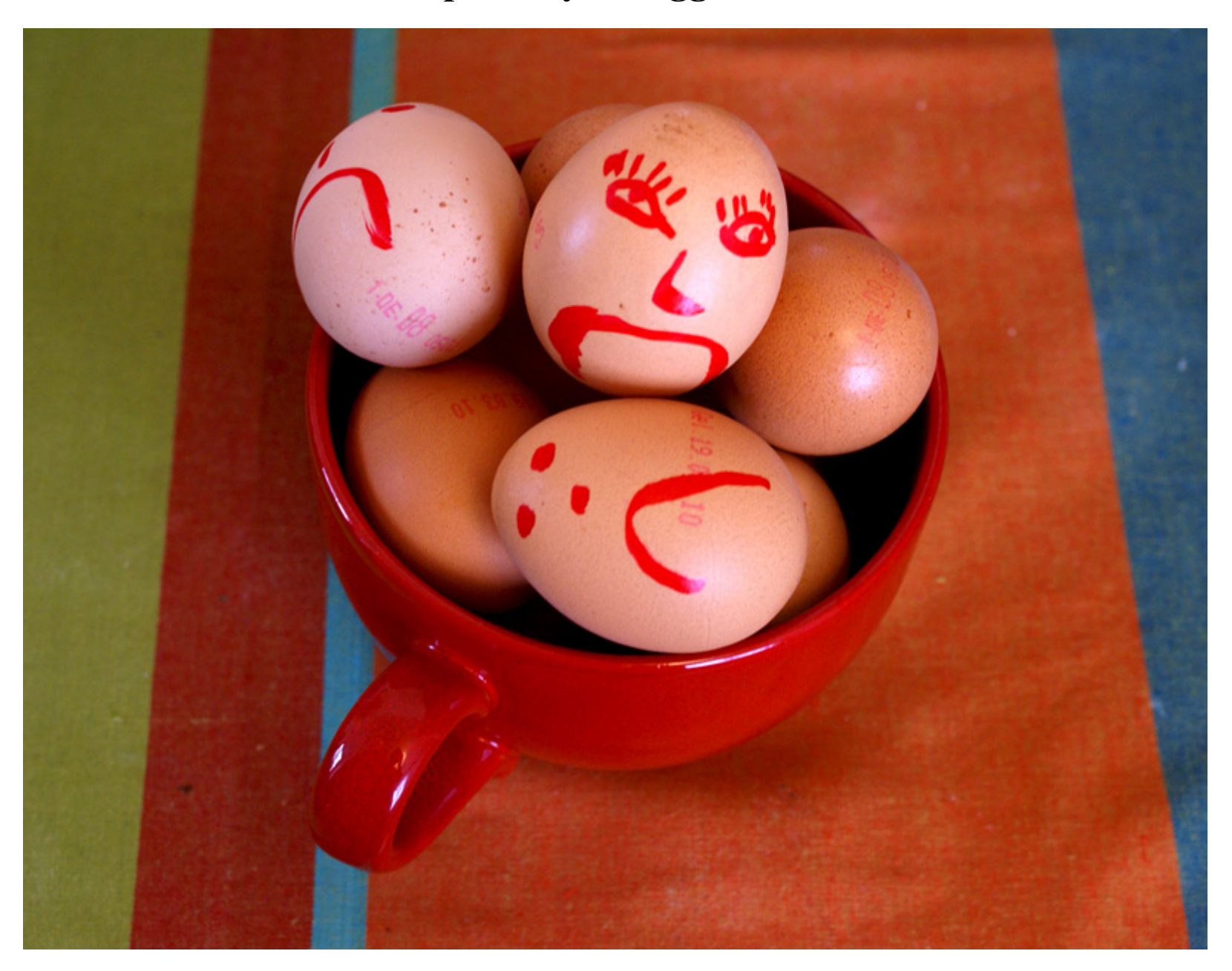

# **Make your clusters happy by giving then space in separate Catalogs**

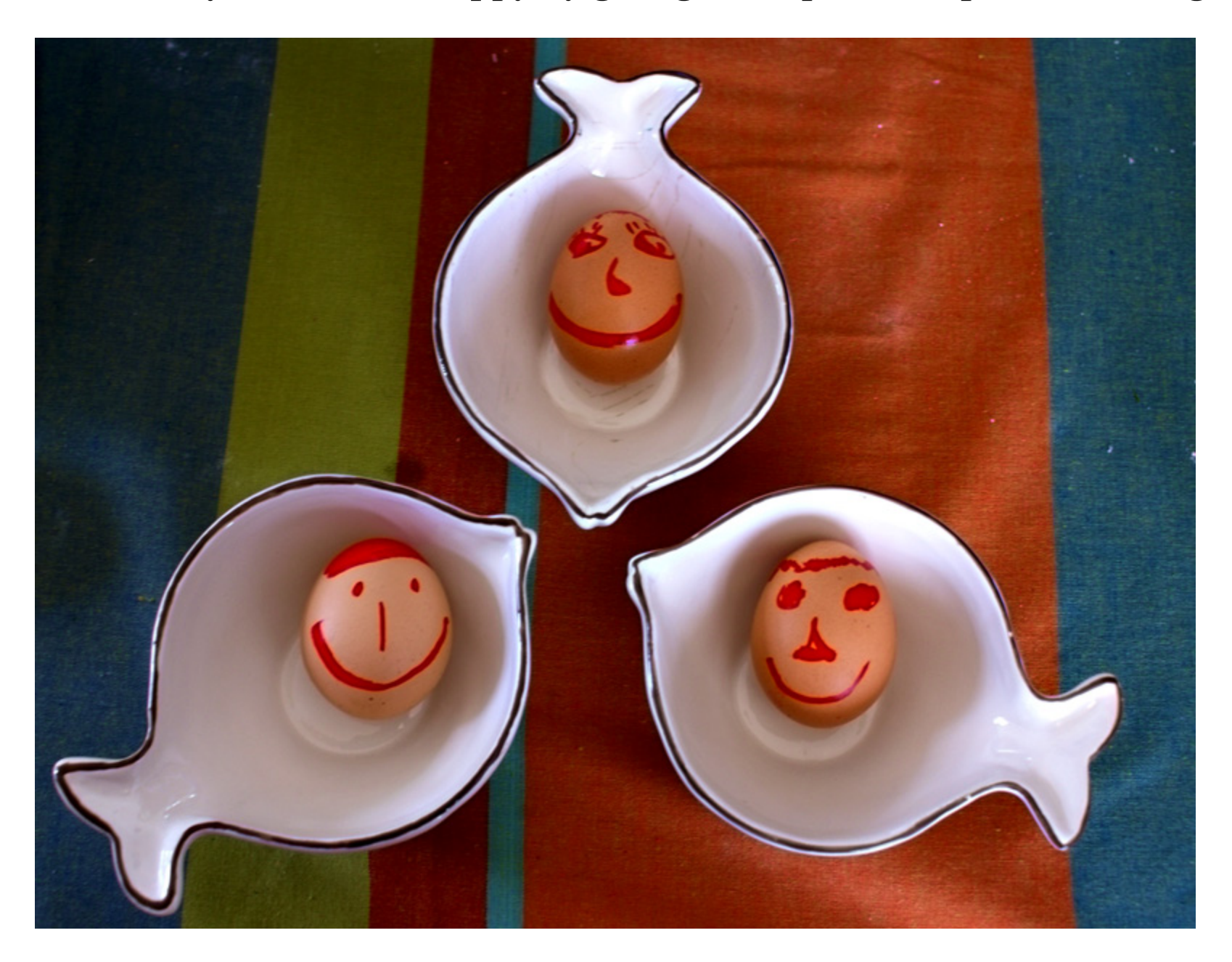

## **Catalog Recommendations: (cont)**

- Catalogs are limited to 16 extents, and can only expand on original volume.
	- $\blacktriangleright$  Monitor this closely by checking self-descriptor cluster listing. See "*VSE/VSAM Commands*" under "*Appendix A. Interpreting LISTCAT … Output*"
	- $\blacktriangleright$ When restoring an entire catalog, do not set the catalog volume as first volume in list.
	- $\blacktriangleright$ If catalog fills up, re-define with additional allocation at "**DATA**" component level.
- ❖ Allocating space to true name range
	- $\blacktriangleright$ More space will be allocated to the true-name range than the low key range.
	- $\blacktriangleright$  If the true-name range fills up, and a new allocation is acquired, the entire new allocation is assigned to the true-name range.
	- $\triangleright$  Control Area will always be two tracks
	- $\blacktriangleright$ IDCAMS always adjusts your allocation as it sees fit.
	- $\blacktriangleright$ Index Allocation

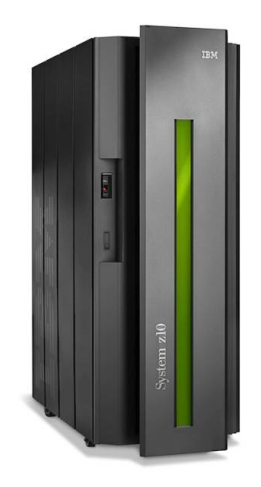

- IDCAMS Backup/Restore: Fairly quick. Allows restoration of individual clusters. No data reorganization
- **EXAMS REPRO:** Slow. Use for compressed files. Reorganizes data.
- ◆ IDCAMS EXPORT / DISCONNECT: Slow.
- FASTCOPY

Fast. Cannot restore individual clusters. No data reorganization. Must backup all volumes for catalog.

IXFP / Flashcopy:

Extremely Fast, Cannot restore individual clusters. No data reorganization. Must backup all volumes for catalog.

# **IDCAMS BACKUP/RESTORE:**

- Saves file contents, catalog definitions, and compression tokens
- Device-independent: Backup to either Tape or DASD.
- High-speed backup: faster than REPRO or EXPORT.
- Backup all files from catalog, or selectively via generic list
- Allows files to be selectively restored, or restored to a different catalog.
- Operates at CI-level
- $\div$  Not compatible with z/OS.
- **Compaction** ("**COMPACT**" option)
	- ¾ Software compaction of backup data via "**COMPACT**" option during Backup.
	- $\triangleright$  More efficient to use hardware
	- $\triangleright$  Do not use to backup compressed data

#### **Performance**:

- ¾ **"BLOCKSIZE(65535)"**
- ¾ **"BUFFERS(4)" (**maximum 8)
- $\triangleright$  Multiple concurrent backups very efficient.

## **IDCAMS BACKUP/RESTORE: (cont)**

**Example 5 Feturn Code x'29':** Warns of files open for update during backup.

- $\triangleright$  Identifies potential integrity problems in backup copies.
- ¾ Console message does not identify file. See SYSLST.
- $\triangleright$  SHR(4) files use same lock for read and write open. Message says "might".

#### **Multiple Catalog Backup**

- ¾ "**NOREWIND**" parameter
- $\triangleright$  Valid only for Standard Labeled tapes.
- $\triangleright$  One jobstep for each catalog backed up.
- $\triangleright$  User Positioning Required
	- See next page for a circumvention

#### **Backup/Restore Cross-ReferenceLists with z/VSE 4.2**

- $\triangleright$  Scan tapes without restoring any cluster
- ¾ Provide better overview of type and organization of data on Tape

# **IDCAMS REPRO:**

- Saves only file contents in uncompressed (record) format.
- Restore requires separate cluster definition step.
- Output can be a sequential file (tape or disk), or another VSAM cluster
- $\triangleleft$  Can be used to reorganize cluster
- All compressed files should be backed up in non-compressed format.
- Can also be used to reorganize catalog suffering from "gobi desert" problem.
- Not recommended for Catalog-only backup

# **IDCAMS EXPORT / IMPORT:**

- Saves file contents in uncompressed (record) format or compressed CI format.
- **❖** Also saves catalog definition information
- "**SOURCEINHIBIT**"
- $\div$  Can be used to migrate files to/from MVS  $\vert$  OS/390  $\vert$  z/OS.
	- ¾ Use "**BLKSIZE(32767)**" for compatibility

#### **IXFP/SnapShot and Flashcopy Support by IDCAMS SNAP**

- Adds VSE/VSAM access to IXFP/FlashCopy:
- Fast backup:
- Off-line backup:
- Significantly reduces the time when datasets may not be available to on-line processing.
- Synchronized backup:
- ❖ Duplicate volids:
- Steps:
	- ¾ **IDCAMS SNAP** calls IXFP FlashCopy (COPY/NOCOPY/DDSR with z/VSE 4.2)
	- ¾ **IDCAMS IMPORT CONNECT**
	- ¾ **IDCAMS BACKUP SYNONYMLIST(..)**

## **Migration:**

- ❖ Backup files using IDCAMS BACKUP
- Make a list of all volumes (and extents) managed by old catalog.
- Remove old user catalog from Master Catalog using **IDCAMS EXPORT DISCONNECT**
- Remove catalog extents from VTOC on primary and managed volumes. Use IKQVDU or VSE/DITTO.
- Define new catalog and space on managed volumes.
- ❖ Restore files from backup tapes.
- Do not copy catalogs using FASTCOPY, unless old and new volume are absolutely identical.

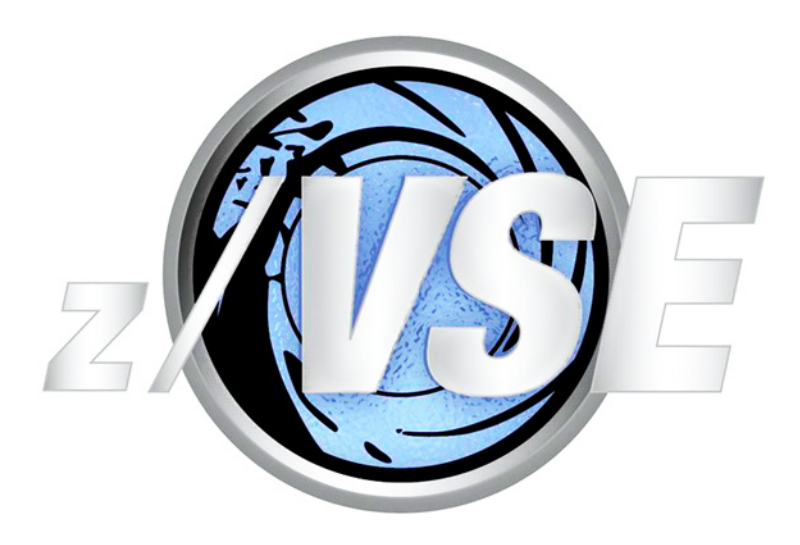

This page was deliberately left blank

#### **Alternate Indexes**

- Alternate way to access information in KSDS or ESDS file
- **❖** Path Name vs Alternate Index Name
	- ¾ Alternate Index is a KSDS file, Path is simply a logical connection between an alternate index and a base cluster.

#### **UNIQUEKEY** vs **NONUNIQUEKEY**

- $\triangleright$  Non-unique keys require definition of spanned records.
- $\triangleright$  Logical Recordsize can be up to one CA in size (810K on 3390)
- ¾ Major impact on 31-bit GETVIS.
- Feedback Code (Return Code):
	- $\bullet$  x'08'(0) Duplicate aix key
	- x'28'(8) GETVIS error
	- $\bullet$  x'94'(8) Max number of AIX pointers
	- $\bullet$  x'64'(8) (OPEN) empty alternate index
	- $\bullet$  x'6C'(8) Too many alternate index keys for record size
	- **x'90'(8)** Mismatch between AIX and Base

## **Alternate Indexes**

#### **"Dummy" aix keys:**

- IDCAMS **BLDINDEX** will assign even "dummy" keys to alternate index (blanks, nulls, high values).
- This often causes unnecessarily large alternate index records. (See discussion of "**NONUNIQUE**" keys on previous page)
- ❖ Solution: Write your own build index routine.

#### **Alternate Index Record Format:**

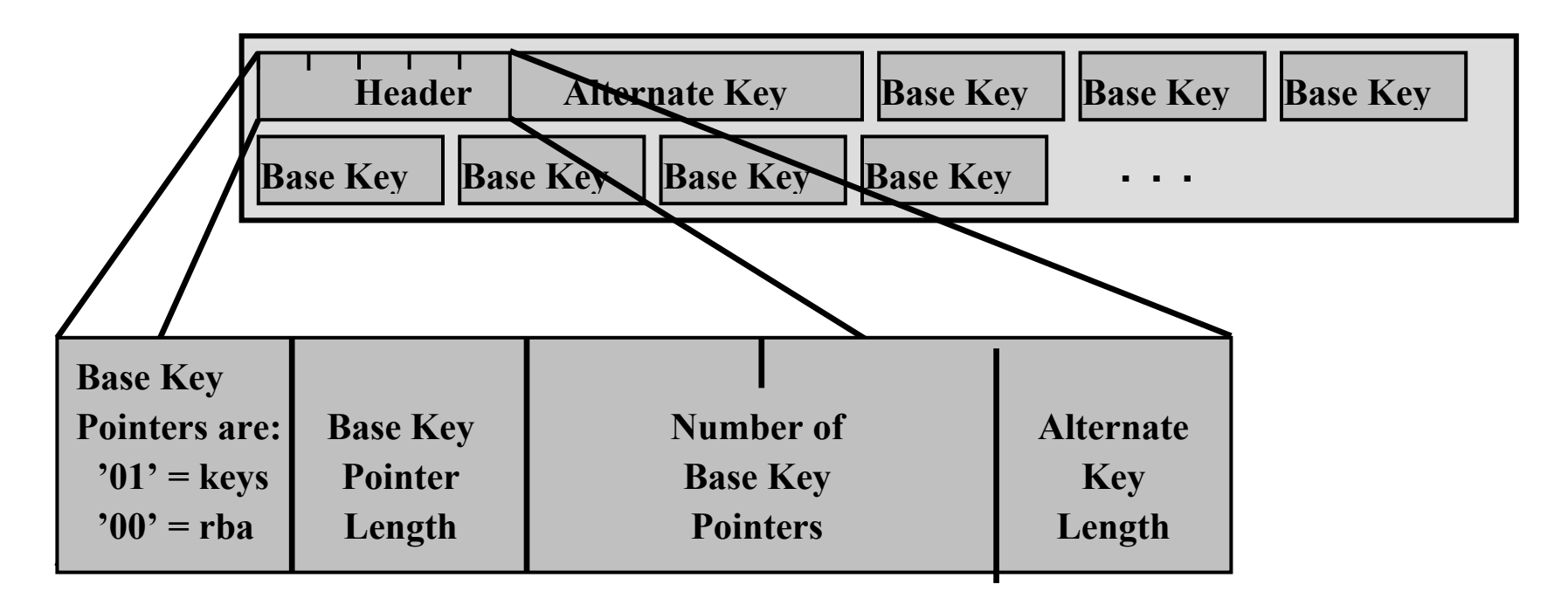

## **SHAREOPTIONs**

 $SHR(1,x)$  One program opens file for output -or- Multiple programs open file for input

- ¾ VSE/VSAM guarantees read and write integrity
- $SHR(2,x)$  One program opens file for output -and- Multiple programs open file for input
	- ¾ VSE/VSAM achieves fast response by keeping records in buffers and using read-ahead.
	- ¾ VSE/VSAM guarantees write integrity, not read integrity

 $SHR(3,x)$  No VSE/VSAM control over access

- ¾ VSE/VSAM guarantees neither read nor write integrity
- $\triangleright$  Assumes program has own locking mechanism.
- ¾ Used for VSE/VSAM catalogs, VSE libraries
- ¾ Should not be used for "normal" VSAM files

## **SHAREOPTIONs**

- SHR(4,x) Multiple programs can access cluster for either input or output, but only from a single VSE system.
- SHR(4,4) Multiple programs from multiple VSE systems can access cluster for either input or output.
	- $\triangleright$  VSAM guarantees write integrity, and some read integrity
	- $\triangleright$  VSAM enhances read integrity by always reading a record from disk
	- $\triangleright$  This additional operating system overhead can be costly SHR(4,4) is especially costly, because each lock must be reflected to dasd lock file.

In addition, VSE/VSAM controls access from different strings (programs) within the same VSE task (i.e. CICS) using The Hold Block (THB).

## **SHAREOPTIONs**

#### **File Access Contention:**

- $\frac{1}{2}$  SHR(1) or SHR(2): Second program receives x'A8' during OPEN
	- $\triangleright$  Since z/VSE 4.3 the x'A8' error message will include the task id of the task holding the lock
- $\frac{1}{2}$ SHR(4) Second program is allowed to open file. When a record update is requested:
	- ¾ VSE/VSAM will attempt to lock record
	- $\triangleright$  If not available, four possibilities:
		- a. VSE sub-task will wait until record is available.

#### Online:

- b. Return to CICS via Exit List
- c. Return code x'08..D0'
- d. Return code x'08..34'
- $\triangleright$  Return code x'08..14'

### **Default Models**

#### NOALLOCATION files (only a catalog entry)

**❖** Reserved name: DEFAULT.MODEL.ESDS DEFAULT.MODEL.ESDS.SAM DEFAULT.MODEL.KSDS DEFAULT.MODEL.RRDS DEFAULT.MODEL.VRDS DEFAULT.MODEL.AIX

- Over-rides system defaults
- **❖** Useful for defining default volumes
- Any file can be used as model for a subsequent IDCAMS DEFINE by coding the MODEL parameter
- See write-up in "*VSE/VSAM User's Guide*"

## **Default Models**

# **Missing DEFAULT.MODEL**

The following series of messages appears rather intimidating, but in actuality only mean that you tried to open a SAM ESDS file (new file for output) without a DEFAULT.MODEL defined in the catalog (or perhaps defined a volid on the // EXTENT card which did not match the candidate volumes in the default model).

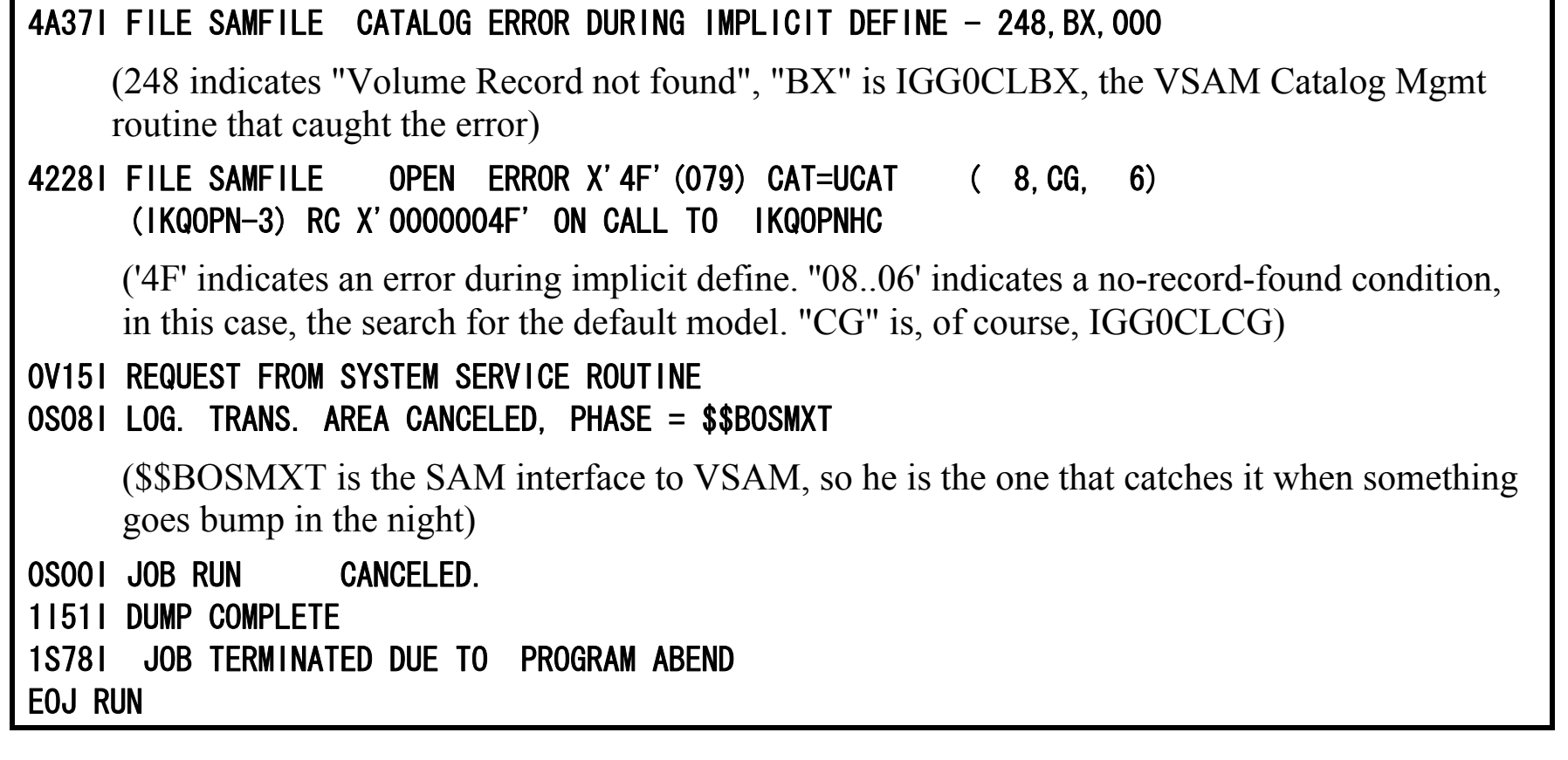

### **SAM-ESDS**

- Expedites migration from dasd sequential files (DTFSD) to native VSAM.
- ❖ Allows programs to access VSAM files without re-write.
- $\triangleleft$  Allows dynamic allocation of files (i.e. compiler / sort work files)
- $\cdot$  No comparable function under MVS  $\vert$  OS/390  $\vert$  z/OS.
- VSAM SAM ESDS files are slightly different (non-CA) from ESDS files.

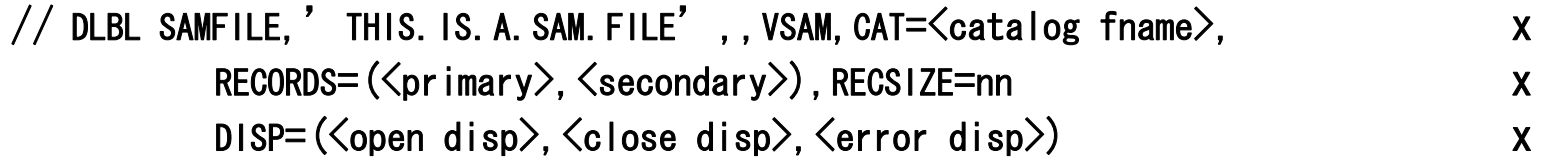

**Note: instead of Records and Recordsize starting with z/VSE 4.3 you can also specify Cylinders(<primary>,<secondary>) or Blocks(<primary>,<secondary>)** 

# **SAM-ESDS**

# **OPEN:**

- ¾ Space Management intercepts OPEN request: Points DTF at location of VSAM cluster. If file does not already exist, it will be dynamically defined. This requires a default model (for volume information) or an EXTENT card following the DLBL, and **RECORDS** and **RECSIZE** parameters on "**// DLBL"**.
- $\triangleright$  Some programs require extent to be contiguous  $File-id = 'DOS$ . WORKFILE. SYS . . .' Special handling for **'DOS.WORKFILE.SYSLNK**'
- ¾ Disposition Processing: "**DISP=(OLD | NEW,…)"**
	- If file already exists, "**DISP=(NEW,…)"** will only reset file, not delete and re-define.
- ¾ Place pointer to SSR Service Routine (\$IJGXSRV) into DTF Extension (DTFX)

# **SAM-ESDS**

#### **Record Processing:**

- ¾ I/O requests branch-and-link (BAL) directly to special BAM module (\$IJGXSRV and its relatives).
- ¾ BAM handles I/O: executes EXCP for I/O, reads, deblocks, returns –or- blocks and writes user records into a VSE/VSAM-format Control Interval
- ¾ If this extent fills up: SAM sets "Extend mode" into DTF, and issues a new OPEN. VSE/VSAM adds an additional extent (if possible), updates DTF, and returns to BAM.
- ¾ If no extension is possible, job is cancelled with: "4250I NO MORE AVAILABLE EXTENTS"

## **CLOSE:**

- ¾ Space Management intercepts CLOSE request and resets DTF fields.
- ¾ Disposition Processing: DISP=(…,DELETE | KEEP | <date>,…) -or, if job cancelled: DISP=(…, …, DELETE | KEEP | <date>)
- $\triangleright$  No record statistics kept in catalog.

## **Additional VSAM Programs**

- //  $EXEC$  IKQVCHK, SIZE=AUTO,  $PARM=' \text{ } \leq$ catalog.name>'
	- $\triangleright$  Checks catalog for internal consistency, primarily between volume, cluster and true-name descriptor records.
	- $\triangleright$  Customer's should run as part of normal monthly maintenance
- // EXEC IKQVEDA,PARM='SYSIPT'
	- ¾ Internal trace points (SNAP TRACE) within VSAM
	- ¾ Output to SYSLST (except SNAP001 and SNAP013 in addition in z/VSE 4.3 SNAP014-016)
	- $\triangleright$  Only use under advisement from Level2
- // ASSGN SYS000,DISK,VOL=<volid>,SHR
- // UPSI nn
- $//$  EXEC IKQVDU, SIZE=AUTO
	- ¾ Manipulate VTOC (delete, define, reset ...)
	- $\triangleright$  Only use under advisement from Level2

## **Additional VSAM Programs**

// EXEC IKQPRED,  $PARM=$ '  $\langle$ catalog.name $\rangle$  /  $\langle$ cluster.name $\rangle'$ 

See "*VSE/VSAM User's Guide and Application Programming*"

- $\triangleright$  Compression prediction
- ¾ Checks an entire catalog or a series of files (generic specification supported).

#### VSAMIO (REXX)

- ¾ Allows access of VSE/VSAM data from REXX/VSE.
- ¾ Belongs to the host command environment ADDRESS VSE.
- ¾ Supports KSDS, ESDS, and RRDS data sets.
- ¾ Supported operations are READ, WRITE, DELETE, and UPDATE.
- ¾ Can read or write data from/to REXX stem variables**.**

## **Trademarks**

**The following are trademarks of the International Business Machines Corporation in the United States and/or other countries.**

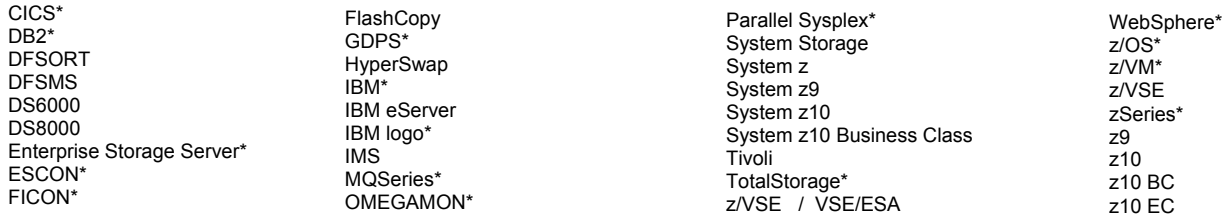

\* Registered trademarks of IBM Corporation

#### **The following are trademarks or registered trademarks of other companies.**

INFINIBAND, InfiniBand Trade Association and the INFINIBAND design marks are trademarks and/or service marks of the INFINIBAND Trade Association.

Intel is a trademark of Intel Corporation in the United States, other countries, or both.

Java and all Java-related trademarks and logos are trademarks of Sun Microsystems, Inc., in the United States and other countries

Linux is a registered trademark of Linus Torvalds in the United States, other countries, or both.

UNIX is a registered trademark of The Open Group in the United States and other countries.

Microsoft, Windows and Windows NT are registered trademarks of Microsoft Corporation.

Red Hat, the Red Hat "Shadow Man" logo, and all Red Hat-based trademarks and logos are trademarks or registered trademarks of Red Hat, Inc., in the United States and other countries.

\* All other products may be trademarks or registered trademarks of their respective companies.

#### **Notes**:

Performance is in Internal Throughput Rate (ITR) ratio based on measurements and projections using standard IBM benchmarks in a controlled environment. The actual throughput that any user will experience will vary depending upon considerations such as the amount of multiprogramming in the user's job stream, the I/O configuration, the storage configuration, and the workload processed. Therefore, no assurance can be given that an individual user will achieve throughput improvements equivalent to the performance ratios stated here. IBM hardware products are manufactured from new parts, or new and serviceable used parts. Regardless, our warranty terms apply.

All customer examples cited or described in this presentation are presented as illustrations of the manner in which some customers have used IBM products and the results they may have achieved. Actual environmental costs and performance characteristics will vary depending on individual customer configurations and conditions.

This publication was produced in the United States. IBM may not offer the products, services or features discussed in this document in other countries, and the information may be subject to change without notice. Consult your local IBM business contact for information on the product or services available in your area.

All statements regarding IBM's future direction and intent are subject to change or withdrawal without notice, and represent goals and objectives only.

Information about non-IBM products is obtained from the manufacturers of those products or their published announcements. IBM has not tested those products and cannot confirm the performance, compatibility, or any other claims related to non-IBM products. Questions on the capabilities of non-IBM products should be addressed to the suppliers of those products. Prices subject to change without notice. Contact your IBM representative or Business Partner for the most current pricing in your geography.

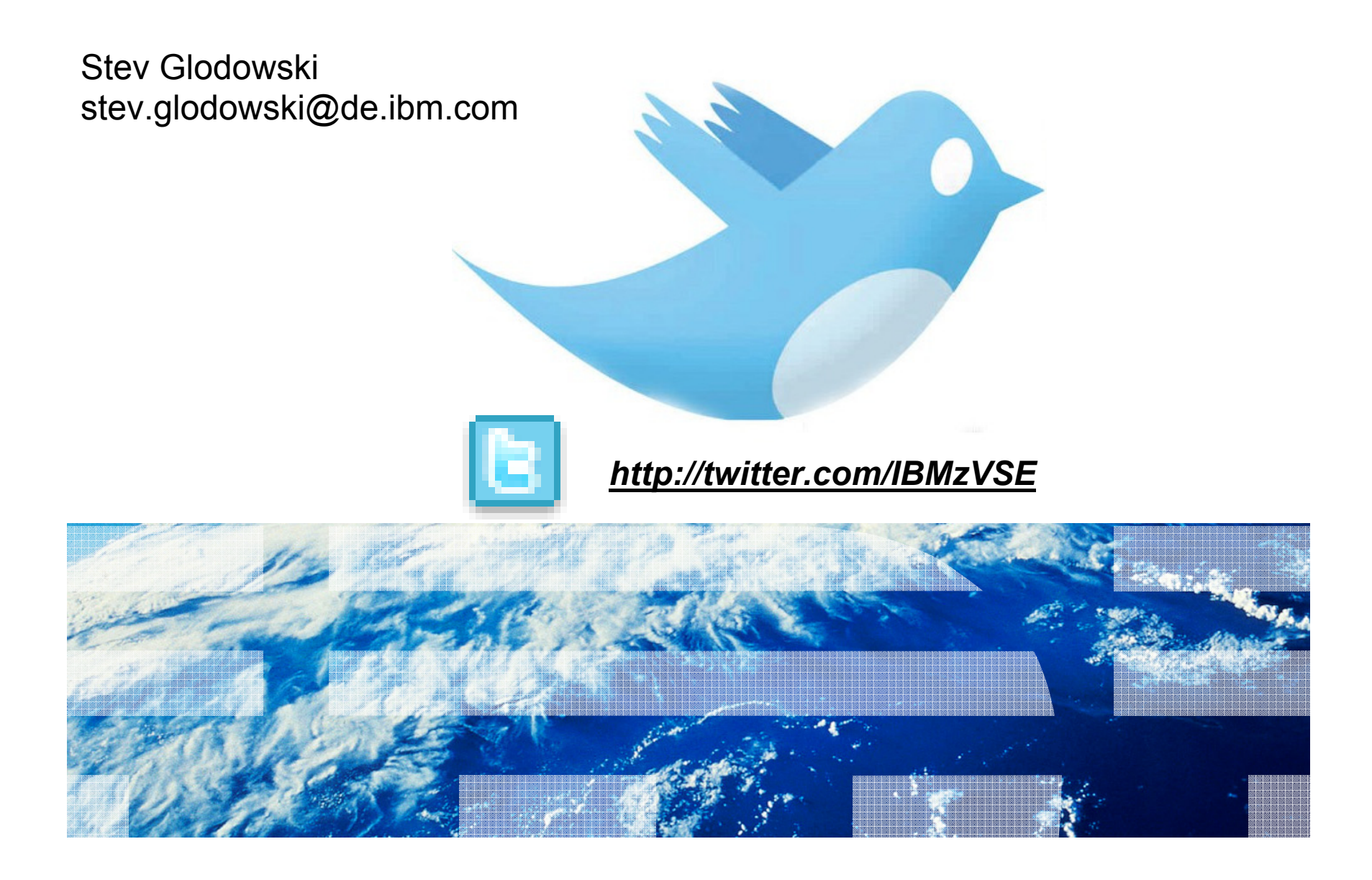